<span id="page-0-0"></span>Praktikum "C-Programmierung"

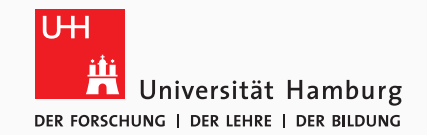

Eugen Betke, Nathanael Hübbe, Michael Kuhn, Jakob Lüttgau, Jannek Squar 2020-01-06

Wissenschaftliches Rechnen Fachbereich Informatik Universität Hamburg

<span id="page-1-0"></span>[Header](#page-3-0)

[Libraries](#page-8-0)

[Suchpfade](#page-11-0)

[Abschluss](#page-17-0)

[Zusammenfassung](#page-18-0)

Jannek Squar **[Modulare Programmierung](#page-0-0)** 2/19

Kapselung zusammengehörigen Codes

- Aufteilung der Programmlogik
- Header definiert Schnittstelle
- Besserer Überblick
- Vereinfacht testen und debuggen
- Vereinfacht Code-Änderungen
- *Don't repeat yourself* → Wiederverwendung bestehenden (Fremd-)Codes

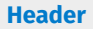

- <span id="page-3-0"></span>• Inhalt:
	- Funktionsdeklarationen
	- Konstanten/Daten
	- Makros
	- (Funktionsbody)
- Inklusionsaufforderung
	- **#include** <myheader.h>
	- **#include** "myheader.h"
	- Zusätzlicher Suchpfade: -I<pfad>
- File-Endung .h

• Guard verhindert mehrfache Inklusion

#### **Guard**

```
#ifndef MYHEADER_H
#define MYHEADER_H
```

```
int foo = 42;
bar();
```
#endif

<sup>1</sup>Bsp: helloWorld.c

```
1 #include <stdio.h>
2
3 \mid int \text{ main}()\overline{4}5 printf("Hello World");
6 return 0;
\overline{7}
```
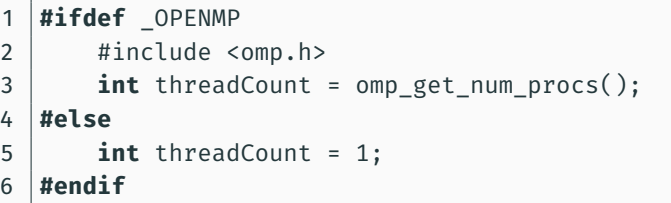

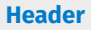

<assert.h> <complex.h> <ctype.h> <errno.h> <fenv.h> <float.h> <inttypes.h>  $\langle$ iso646.h> <limits.h> <locale.h>

<math.h> <setjmp.h> <signal.h> <stdalign.h> <stdarg.h> <stdatomic.h> <stdbool.h> <stddef.h> <stdint.h> <stdio.h>

<stdlib.h> <stdnoreturn.h> <string.h> <tgmath.h> <threads.h> <time.h> <uchar.h> <wchar.h> <wctype.h>

### Weitere Infos: [\[cSt,](#page-19-0) [ISO\]](#page-20-0)

- Implementation vieler Standard-C-Funktionen in libc
	- Standardmäßig eingebunden bei gcc
- Implementation mancher Standard-Header in eigene Lib ausgelagert<sup>2</sup>
	- Bsp: math.h
	- explizite Angabe der Lib
	- Fehlende Lib resultiert in Linkerfehler

<sup>2</sup>Bsp: matMult.c

- <span id="page-8-0"></span>• Container für kompilierten Code und Daten
	- $\rightarrow$  Keine Neu-Kompilierung von Abhängigkeiten notwendig
- Arten von Programm-Libraries:
	- Static
	- Shared

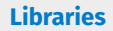

- Archiv von Objektdateien
- Linker fügt Code in Binary ein
- Vereinfachte Portierung auf anderes System
- File-Endung .a
- Geringfügig schnellere Laufzeit als shared Library

#### **Verwendung**

```
$ gcc -c myLib.c
$ gcc -c main.c
$ ar rcs libmyLib.a myLib.o
$ gcc -o main.x main.o -L. -lmyLib
```
- Linker fügt Symbole ein
- Einbindung bei Programmstart über Loader
- Dynamische Einbindung zur Laufzeit möglich ([\[HOWa\]](#page-19-3))
- Kleinere Binary, kürzere Build-Time
- Deutliche Vereinfachung von Code-Updates
- Namenskonvention: *lib*LibraryName.so(*.VERSION*)

### **Verwendung**<sup>3</sup>

```
$ gcc -c -fPIC myLib.c
$ gcc -shared -o libmyLib.so myLib.o
$ gcc -o main.x helloWorld.c -lmyLib -L.
```
<sup>3</sup>Bsp: main.c

<span id="page-11-0"></span>[Header](#page-3-0)

[Libraries](#page-8-0)

### [Suchpfade](#page-11-0)

[Abschluss](#page-17-0)

[Zusammenfassung](#page-18-0)

Jannek Squar 12/19 and the [Modulare Programmierung](#page-0-0) 12/19 and the Modulare Programmierung

### Suche nach Library bzgl. einer Abhängigkeit:

- 1. rpath
- 2. LD\_LIBRARY\_PATH
- 3. runpath
- 4. /etc/ld.so.conf
- 5. Standard-Systempfade

### **RPath:**

- Optionale Einträge in ELF-Sektion .dynamic
- Linker schreibt ELF-Einträge

#### **LD\_LIBRARY\_PATH:**

- export LD\_LIBRARY\_PATH=\$LD\_LIBRARY\_PATH:<neuer Suchpfad>
- LD\_LIBRARY\_PATH=\$LD\_LIBRARY\_PATH:<neuer Suchpfad> ./app
- Explizite Angabe einer Library im Suchpfad über LD\_PRELOAD=<library.so>

# **Runpath:**

- Auswertung von runpath nach LD\_LIBRARY\_PATH
	- $\rightarrow$  Überschreibung potentieller Treffer in runpath durch User möglich
- Inkonsistentes Verhalten bei verschiedenen Distributionen möglich (vgl. [\[cka\]](#page-19-4))

Jannek Squar Machinese Square [Modulare Programmierung](#page-0-0) 14/19 annek Square 14/19

# **RPath/Runpath setzen**<sup>4</sup>

- RPath (relativ zu aktuellem Verzeichnis)
	- \$ gcc -o main.x main.o -lmyLib -L. -Wl,-rpath,.
- RPath (relativ zu Binary)
	- \$ gcc -o main.x main.o -lmyLib -L. -Wl,-rpath,"\\$ORIGIN"
- Runpath
	- \$ gcc -o main.x main.o -lmyLib -L.  $\leftrightarrow$  -Wl,-rpath,.,--enable-new-dtags

# **Hinweis**

LD\_LIBRARY\_PATH sowie rpath/runpath mit \$ORIGIN werden bei gesetztem setuid o.ä. ignoriert...vielleicht

<sup>4</sup>Bsp: main.c

# **Standard-Pfade (Fedora)**

#### Header:

- 1 /usr/lib/gcc/x86\_64-redhat-linux/8/include
- 2 /usr/local/include
- 3 /usr/include

# Libraries:

- 1 /usr/lib/gcc/x86\_64-redhat-linux/8  $2 /usr/lib$  $3 / 1$ ib  $4 /usr/lib64$
- $5$  /lib64

#### Ausgabe der Standardpfade beim Kompilieren mit gcc -v .... bzw. gcc -H .... Jannek Squar [Modulare Programmierung](#page-0-0) 16 / 19 annek Squar Modulare Programmierung 16 / 19

**ldd:** *Rekursive* Anzeige aller benötigten shared Libraries **nm:** Auflistung aller Symbole eines Objekt-Files **objdump:** Auslesen von Informationen eines Objekt-Files **readelf:** Auslesen von Informationen eines ELF-Objektes **ldconfig:** Aktualisieren des System-Caches von Pfaden mit Suchpfaden bzgl. Libraries

<span id="page-17-0"></span>[Header](#page-3-0)

[Libraries](#page-8-0)

[Suchpfade](#page-11-0)

[Abschluss](#page-17-0)

[Zusammenfassung](#page-18-0)

Jannek Squar 18 / 19 [Modulare Programmierung](#page-0-0) 18 / 19 Modulare Programmierung 18 / 19

- <span id="page-18-0"></span>• Präprozessor inkludiert Header
- Linker löst Aufrufe externer Funktionen auf
- Übergabe eines Header-Suchpfades über -I<pfad>
- Übergabe eines Library-Suchpfades über -L<pfad>
- Einbindung einer externen Library über -l<libname>
- Binary muss Pfad zu shared Libs kennen (rpath, LD\_LIBRARY\_PATH)
- Mehr: <http://tldp.org/HOWTO/Program-Library-HOWTO/>

# **Quellen**

# <span id="page-19-4"></span>[cka] ckamm. **Rpath and runpath.** <http://blog.qt.io/blog/2011/10/28/rpath-and-runpath/>.

- <span id="page-19-0"></span>[cSt] C standard library header files. **<https://en.cppreference.com/w/c/header>.**
- <span id="page-19-3"></span>**[HOWa]** Program Library HOWTO. **Shared libraries.** [http://tldp.org/HOWTO/](http://tldp.org/HOWTO/Program-Library-HOWTO/dl-libraries.html) [Program-Library-HOWTO/dl-libraries.html](http://tldp.org/HOWTO/Program-Library-HOWTO/dl-libraries.html).
- <span id="page-19-2"></span>[HOWb] Program Library HOWTO. **Shared libraries.** [http://tldp.org/HOWTO/](http://tldp.org/HOWTO/Program-Library-HOWTO/shared-libraries.html) [Program-Library-HOWTO/shared-libraries.html](http://tldp.org/HOWTO/Program-Library-HOWTO/shared-libraries.html).
- <span id="page-19-1"></span>[HOWc] Program Library HOWTO. **Static libraries.** [http://tldp.org/HOWTO/](http://tldp.org/HOWTO/Program-Library-HOWTO/static-libraries.html) [Program-Library-HOWTO/static-libraries.html](http://tldp.org/HOWTO/Program-Library-HOWTO/static-libraries.html).

# <span id="page-20-0"></span>[ISO] ISO International Standard ISO/IEC. **Programming languages — c [working draft].** [http://www.open-std.org/jtc1/sc22/wg14/](http://www.open-std.org/jtc1/sc22/wg14/www/abq/c17_updated_proposed_fdis.pdf) www/abq/c17 updated proposed fdis.pdf.